# Simulador de fosa ilíaca derecha para la adquisición de habilidades básicas en apendicectomía convencional

 $\alpha$ Carsetti, Fabian Ernesto<sup>1</sup>; Aloy, Leonela Soledad<sup>1</sup>; Blanco, Lus Antonio<sup>2</sup>; Palermo, Mariano<sup>2</sup>; **Rossini, Guillermo2 ; Zorraquin, Carlos3 .**

**1 Servicio de Cirugía General – Hospital Posadas, 2 Hospital Posadas. 3 Servicio de Cirugía General – Hospital Posadas**

#### ABSTRACT

**Introduction**: Surgical simulation is a teaching method that covers more ground every day, leaving aside the traditional apprenticeship model in surgery services. The inflammatory process of the cecal appendix is still one of the most prevalent pathologies in the area of the general surgeon, who must have several strategies to solve it. Here we present a right iliac fossa simulator for the acquisition of basic skills in conventional appendectomy.

**Material and Methods**: We cut the center of the lid of the chipboard box, then cut the foamy and the crepe paper into rectangles the size of the lid of the box. We create a cadaveric preparation using the bovine intestine. Then put the preparation with a dyed compress above it in the polyethylene bag, inside the box. We close the box and place on the lid the foamy and crepe paper, fixed with bolts and nuts. **Result**: Cheap and easy-made simulator. We can armed de simulator in one hour.

**Conclusions**: It can be used to simulate the conventional appendectomy surgical technique and its

different variants.

**Keywords:** Posadas Hospital – Simulator – Conventional Appendectomy

#### Introducción

A pesar de los avances de la medicina, en la actualidad la patología quirúrgica más frecuente sigue siendo la inflamación del apéndice cecal o apendicitis aguda. Si bien hoy en día las tendencias de cirugía laparoscópica, cirugía mini invasiva y cirugía robótica están ganando un terreno cada vez más amplio, es necesario que el cirujano tenga desarrolladas las técnicas básicas para la práctica de cirugías abiertas, ya que el ámbito laboral es muy versátil, y más en países en desarrollo, en las que puede uno encontrarse un día trabajando en un centro de alta complejidad y al otro día estar en un hospital o centro de salud con las herramientas e insumos de un quirófano básico. Es por eso que durante su formación, un residente de cirugía debe adquirir destrezas y habilidades manuales como lo son cortar, disecar, suturar, colocar drenajes (abscesos, seromas, hematomas), extraer cuerpos extraños, etc. La curva de aprendizaje de estos y otros procedimientos, que son pilares en la formación quirúrgica, es realizada directamente sobre

el paciente. De esta manera, el residente aprende técnicas de cirugías abiertas sin tener previamente una práctica de la misma, ni haber desarrollado una visión tridimensional del campo operatorio ni la destreza y delicadeza de sus movimientos quirúrgicos. Todo esto conlleva en primer lugar un riesgo, de manera directa e indirectamente (1), hoy en día inaceptable, para el paciente (el cual es objeto de práctica); en segundo lugar, un mayor tiempo quirúrgico; y en tercer lugar y no por ello menos importante, un gran estrés emocional del residente practicante, quien de un día a otro debe tratar de reproducir lo que lee en libros en su acto quirúrgico con la presión que recibe por parte del cirujano de planta que lo asiste, el anestesista y el saber que está ´´practicando´´ por primera vez una técnica quirúrgica directamente en un ser humano.

Un punto a considerar es que muchos residentes que desarrollan su formación quirúrgica en centros de alta complejidad, donde la laparoscopia y la cirugía mini invasiva se realizan como práctica habitual, pueden no tener la oportunidad de ver o incluso participar cirugías convencionales como lo son una apendicectomía abierta o el drenaje abierto de una colección o una peritonitis generalizada durante su residencia, y si lo hacen no es con la frecuencia o cantidad suficiente como para adquirir destreza, ya que en dichas instituciones es infrecuente tener que recurrir a estas técnicas básicas.

A pesar de lo mencionado anteriormente, sigue siendo de vital importancia que los residentes de cirugía, aprendan no solo anatomía y técnicas laparoscópicas y percutáneas sino también las incisiones básicas para realizar una apendicectomía convencional, las diferentes maniobras quirúrgicas para realizar la exposición y exéresis del apéndice cecal y el cierre de la cavidad abdominal de manera práctica, rápida y efectiva.

Sumado a este contexto, no debemos olvidarnos de la pandemia por el Covid-19 que inició a fines del 2019 y que aún estamos cursando. Esta situación mundial ha promovido el implemento de una serie de barreras para la interacción social normal, y por supuesto el campo de la cirugía no estuvo exceptuado. La actividad académica quirúrgica disminuyó como producto de la reducción de personal de residentes para minimizar el riesgo de contagio y la postergación de cirugías programadas, llevando a que solo las cirugías de urgencia sean atendidas por residentes de guardia: en pocas palabras, el residente dejó de operar. Esto demostró en varios estudios el deterioro significativo de las habilidades, más las involucradas en el conocimiento procedimental que del declarativo (2).

Es aquí donde la simulación quirúrgica entra en acción. Ésta nos otorga una mayor seguridad en el proceso formativo del residente, garantizando de manera ininterrumpida su aprendizaje. El uso de simuladores resulta educativamente más eficaz si se compara con la enseñanza estándar de una habilidad sin simulador (3). Está demostrado que el aprendizaje desarrollado en contexto de una simulación adecuada y realista eleva el nivel de adquisición de habilidades de los residentes y disminuye tanto el estrés como la ansiedad al momento de realizar los procedimientos reales (4). De hecho los simuladores quirúrgicos pueden ser utilizados, al igual que los simuladores de aviación, para realizar la *capa-* *citación basada en la competencia*, que es un método relativamente nuevo utilizado para entrenar a los cirujanos, y que estos desarrollen habilidades psicomotoras para realizar con seguridad y eficiencia procedimientos quirúrgicos. Estos métodos también pueden evaluar la capacidad de un cirujano para realizar una cirugía específica, así como también certificar que mantienen las habilidades prácticas requeridas para llevar a cabo la misma (5).

Como concluye en su artículo Vijay K. Mittal (6), el objetivo principal del entrenamiento de simulación es contar con un cirujano competente que pueda brindar una atención quirúrgica segura, de calidad, rentable y eficiente.

En este trabajo presentamos un simulador de la fosa ilíaca derecha, de simple elaboración, fácilmente reproducible, hecho con materiales económicos y que se pueden conseguir sin dificultad, desarrollado en el Centro de Simulación del Hospital Nac. Prof. A. Posadas., para la adquisición de habilidades y destrezas en la apendicectomía convencional.

#### Material y metodos

En el Centro de Simulación del Hospital Posadas se diseñó un simulador de fosa ilíaca derecha utilizando los siguientes materiales:

- 1. Caja de aglomerado de 27 x 17 x 9 cm
- 2. Goma EVA o foamy color piel, gris o blanco, y rojo
- 3. Papel crepe amarillo
- 4. Bolsas de polietileno de 20x30 cm (puede ser de mayor tamaño)
- 5. Tela de compresa o gasas
- 6. Témperas al agua o colorante vegetal (amarillo, rojo, naranja)
- 7. Intestino grueso de vaca (25 cm aprox)
- 8. Intestino delgado de vaca (1 mts aprox)
- 9. Sutura tipo "Vicryl" o ácido poliglicólico 3-0 o 2-0 (puede ser reemplazada por seda o lino).
- 10. Marcadores indelebles (negro y rojo)
- 11. Tornillos y tuercas, clavos, o chinches.

Con estos materiales se puede armar el simulador de la siguiente manera:

Fig. 1: Cajas de aglomerado.

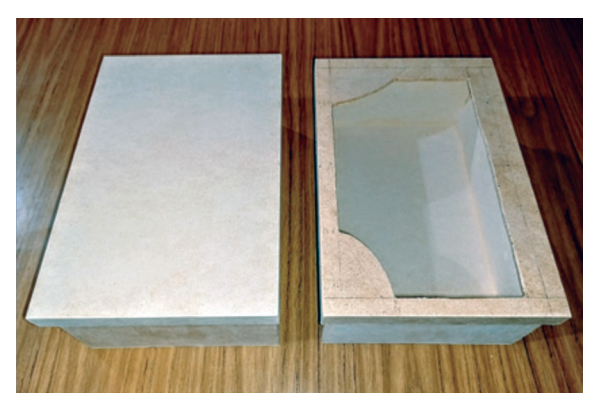

Fig. 2: Capas de distintos materiales que simulan la pared abdominal del cuadrante inferior derecho. De derecha a izquierda: piel - fascia de Camper - fascia de Scarpa - aponeurosis de O. Mayor - fibras de O. Menos y Recto - fibras de Transverso - peritoneo

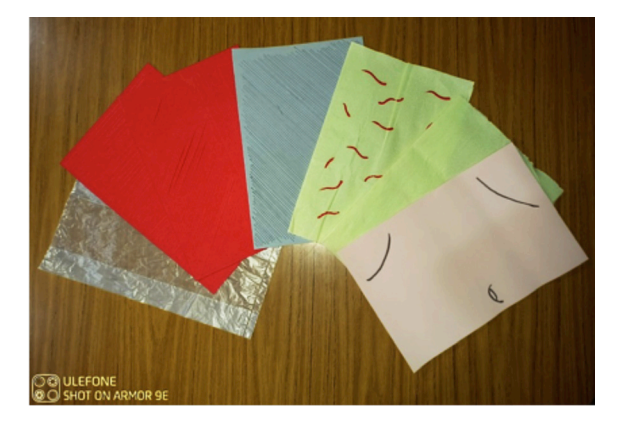

- A- Recortar la tapa de la caja de aglomerado de manera que queden dos cuadrantes, uno en el extremo superior y otro en el inferior de uno de los bordes laterales de la tapa de la caja. Puede barnizarse la misma para darle impermeabilidad en caso de mojarse con los líquidos. Si se utilizan tornillos, realizar 4 orificios en cada esquina de la tapa (**Fig. 1**).
- B- Recortar la goma EVA o foamy del largo y ancho de la tapa de la caja. Al foamy de color blanco o gris realizarle trazos con marcador simulando fibras de aponeurosis del Oblicuo Mayor. Se utilizan dos foamy rojos: en uno confeccionar cortes con la dirección de las fibras del Oblicuo Menor y el Recto, y en el otro, con las del Transverso (**Fig. 2**).
- C- El papel crepé se utiliza para representar el tejido celular subcutáneo colocado entre

el foamy piel y el gris o blanco. Del mismo se utilizan dos láminas: una colocada de manera más superficial, que representa a la fascia de Camper, y otra, la cual marcamos con líneas rojas (simulando vasos) estará por debajo, y representa a la fascia de Scarpa.

- D- Teñir las compresas utilizando las témperas hasta lograr un color similar a la grasa epiplóica y poder simular al epiplón mayor (que se colocará por encima del preparado).
- E- El preparado cadavérico a utilizar representa el *colon ciego y ascendente, el apéndice cecal y los últimos centímetros de intestino delgado o* íleon *terminal*. Para confeccionarlo debemos utilizar intestino grueso y delgado vacuno, y suturas para unir los mismos.
	- 1- Un extremo del intestino grueso de vaca se cierra de manera que quede un muñón y represente al ciego. A 2 o 3 cm por encima de este muñón se realiza un orificio pequeño de 2 cm aproximadamente (orificio A) para ubicar el "apéndice cecal" y se confecciona otro orificio de igual tamaño 2 cm por encima de éste (orificio B), para unir con el intestino delgado.
	- 2- Se recorta 10 cm de intestino delgado. Un extremo se cierra de manera que quede un muñón y represente el segmento distal apendicular, y el otro extremo se une al orificio A, representando una base apendicular. El resto del intestino delgado se une al orificio B, recreando la válvula ileocecal, simulando al íleon terminal. Tanto la formación de los muñones intestinales como la unión de los intestinos entre sí para confeccionar el preparado fue realizado con sutura de ácido poliglicólico 3-0 o 2-0 (se puede realizar con cualquier otra sutura disponible, incluso lino) (**Fig. 3**).
- F- Colocar el preparado dentro de la bolsa de polietileno, con la compresa teñida por encima, cerrar la misma e introducirla en la caja de madera (esta bolsa se utiliza para representar el peritoneo parietal, por lo que

Simulador Simulador de fosa ilíaca derecha para la adquisición de habilidades básicas en apendicectomía convencional o<br>O fosa ilíaca derecha para  $\overline{e}$ adquisición  $\frac{1}{\sigma}$ habilidades básicas en apendicectomía convencional

203

la apertura de la misma en el ejercicio significará el ingreso a la cavidad abdominal).

- G- Cerrar la caja de aglomerado con la tapa y cubrir con los foamy y papel crepé en el siguiente orden: foamy rojo (M. transverso), foamy rojo (M. O. Menor y Recto), foamy gris o blanco, papel crepé marcado y luego sin marcar, y por último el foamy color piel. H- Fijar todas las láminas anteriores con clavos
- o tornillos y tuercas a la tapa de la caja.
- I- Dibujar líneas de referencia anatómica con marcador indeleble negro en el foamy color piel para la cresta iliaca derecha, borde subcostal derecho y el ombligo (las dos primeras deben coincidir con el realce de los cuadrantes superior en inferior de la tapa de la caja).

## **RESULTADOS**

Una vez que se tienen los materiales necesarios, una persona puede armar el simulador en una hora aproximadamente. Si vamos por partes, el preparado cadavérico demora unos 25 a 35 min en confeccionarse, el recorte de la caja y los

Fig. 3: Preparado cadavérico

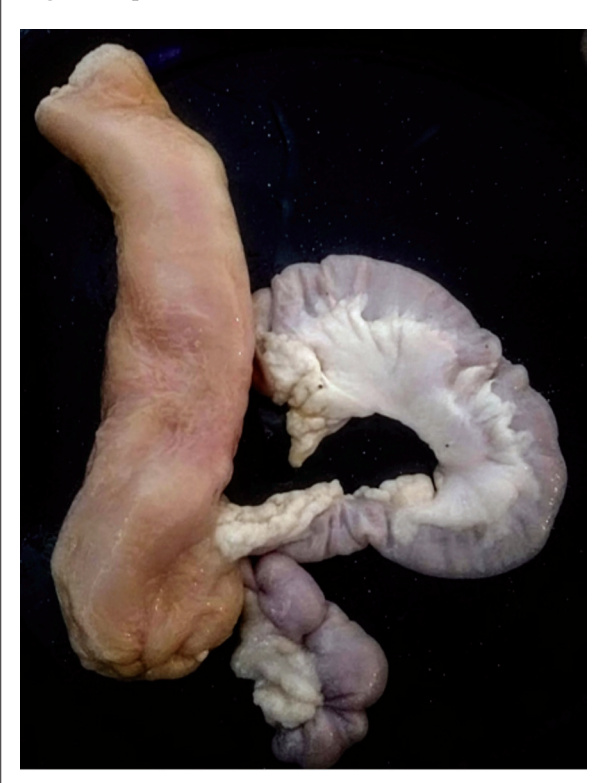

foamy lleva entre 20 a 30 min, y el ensamblado completo de las partes otros 5 min. Una vez finalizado el armado del simulador, éste se puede utilizar en una ocasión para realizar la técnica quirúrgica de apendicectomía, incluyendo la apertura y cierre de la pared abdominal. Luego de finalizado el ejercicio, solo hay que reemplazar los materiales que se hayan alterado con las maniobras quirúrgicas (esto corresponde tanto a las láminas de foamy como al preparado cadavérico), y el simulador queda listo para un nuevo ejercicio.

Se puede utilizar para simular las diferentes incisiones de apendicectomía en la fosa ilíaca derecha, realizar la apertura y cierre de la pared abdominal, y practicar las maniobras quirúrgicas necesarias para realizar el procedimiento por vía convencional.

### Discusion

Durante el desarrollo de este trabajo, se buscaron prototipos de simuladores hallando una gran cantidad de publicaciones correspondiente a la simulación de la apendicectomía laparoscópica, pero no así en la práctica de la técnica convencional. Algunas publicaciones similares a esta, que tengan como protagonistas simuladores utilizados para la práctica de cirugías abiertas, se mencionan al finalizar (7; 8; 9). También encontramos un trabajo realizado con simuladores de animales donde se practican varios procedimientos (10), pero que requieren de un presupuesto más elevado para llevarse a cabo ya sea por el equipamiento y personal necesario para trabajar con los animales, así como de la mayor complejidad en infraestructura para llevar a cabo los ejercicios, haciendo de estos herramientas que no están al alcance de cualquier estudiante de cirugía, incluso en países desarrollados.

El simulador presentado tiene como finalidad el aprendizaje y la evaluación de las habilidades básicas con respecto a la apendicectomía abierta o convencional de los residentes de cirugía general. El mismo claramente no es una reproducción fidedigna de la anatomía del cuerpo humano, sino que pretende ser un modelo básico para desarrollar y evaluar habilidades quirúrgicas del estudiante, como:

- 1. Simulación de incisiones, identificando con facilidad las diferentes capas de la pared abdominal (**Fig. 4 y 5**).
- 2. Exploración de cavidad abdominal (fosa ilíaca derecha).
- 3. Realizar todos los pasos implicados en la exéresis del apéndice cecal como la exteriorización de apéndice, ligadura y sección de meso apendicular, ligadura y sección de base apendicular, invaginación del muñón apendicular (**Fig. 6**).
- 4. Lavado, secado y colocación de drenaje abdominal.
- 5. Cierre de las incisiones realizadas al inicio del ejercicio, con diferentes suturas y por capas (**Fig. 7**).
- 6. Práctica de distintos tipos de suturas y nudos, así como también del uso de diferentes materiales para realizarlos.
- 7. Adquisición de habilidad en el manejo del instrumental quirúrgico necesario para la cirugía abierta.

Este simulador tiene varias ventajas que lo hace un elemento indispensable para la formación del estudiante. Estas ventajas son:

Ambiente relajado y libre de tensión (**Fig. 8 y 9**)

Se practica en un modelo inanimado, por lo que no es necesario el uso de ningún tipo de anestesia ni quirófano.

Fig. 4: Simulación de disección de piel y TCS hasta evidenciar plano aponeurótico.

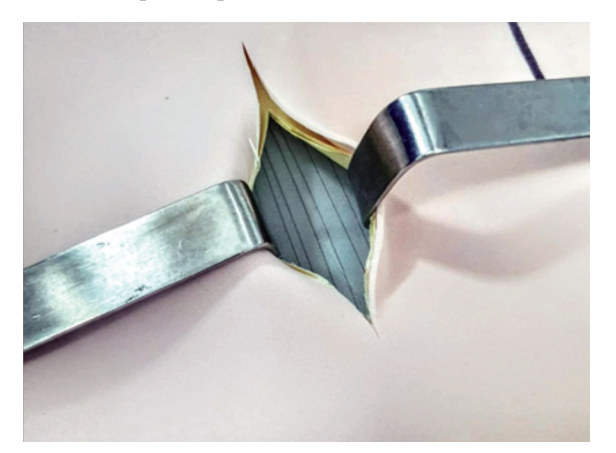

Fig. 5: Simulación de disección se plano aponeurótico hasta evidenciar "fibras" del plano muscular.

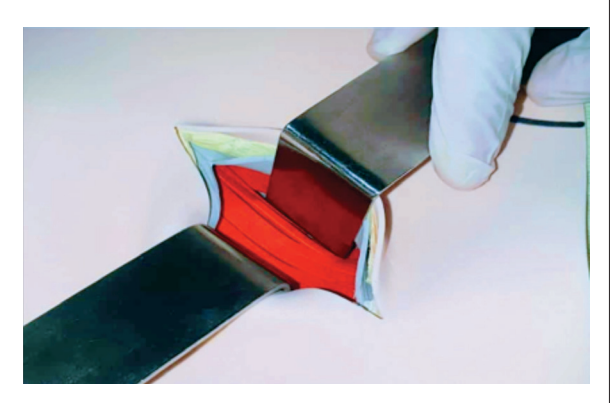

Fig. 6: Simulación de exteriorización de apéndice cecal.

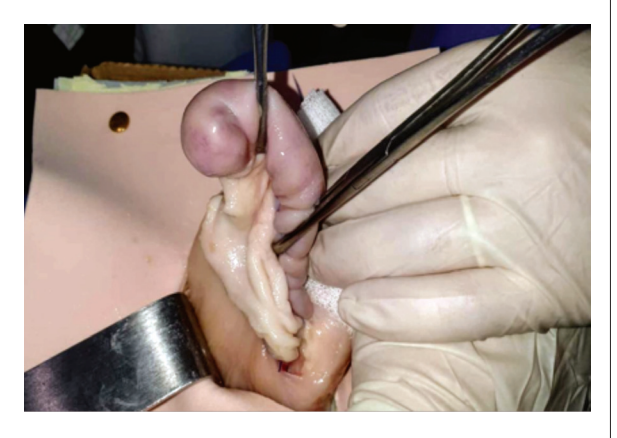

Fig. 7: Simulación de cierre de aponeurosis con sutura surget.

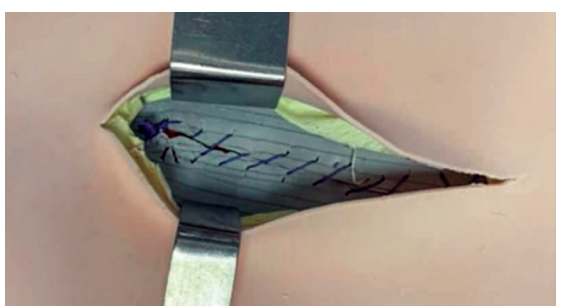

Se puede realizar con o sin técnica estéril, pero la misma no es indispensable.

La práctica del ejercicio se puede interrumpir, cambiar, diferir o abandonar en cualquier momento.

La enseñanza y evaluación del ejercicio se pueden realizar con facilidad.

Los elementos requeridos para los ejercicios son de bajo costo.

Los ejercicios en el simulador pueden repetirse las veces que se necesite o se desee.

205

V.108/Nº 4

para la adquisición de habilidades básicas en apendicectomía convencional Simulador de fosa ilíaca derecha para la adquisición de habilidades básicas en apendicectomía convencional Simulador de fosa ilíaca derecha

Fig. 8: Mesa quirúrgica preparada para la práctica del simulacro.

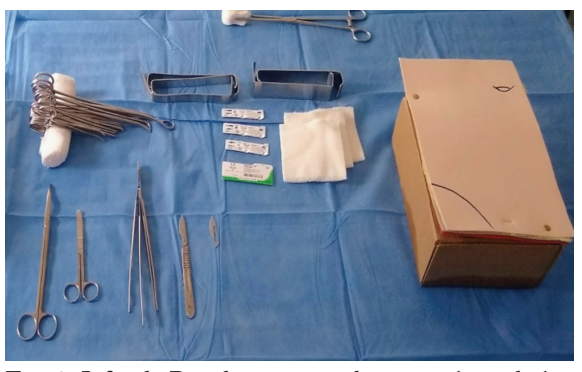

Fig. 9: Jefes de Residentes y residentes realizando los ejercicios con los simuladores de fosa ilíaca derecha. Centro de Simulación - Hospital Posadas.

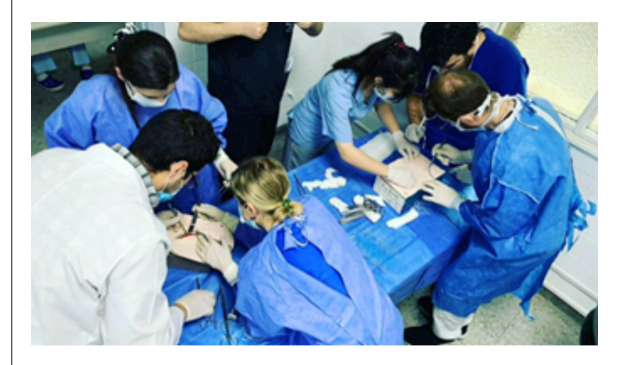

Si bien el uso de este simulador tiene como objetivo principal la adquisición de habilidades básicas en la apendicectomía convencional, son varias las destrezas que pueden ser practicadas en éste. Esto es gracias a una de sus principales ventajas que es la versatilidad del mismo: se pueden realizar varias modificaciones en el simulador con el objetivo de reproducir diferentes situaciones quirúrgicas. Algunas de las mismas se mencionan a continuación y podrían servir para enseñar y evaluar al alumno en una instancia superior de aprendizaje, luego de haber adquirido las habilidades básicas mencionadas:

Se pueden simular sangrados activos, arteriales o venosos, utilizando tubos de silastic conectados a jeringas, ubicados en la pared abdominal o dentro del meso apendicular.

Simulación de abscesos retrocecales o del músculo psoas utilizando globos o bombitas de agua cargadas de líquidos coloreados. Esto puede servir para practicar los drenajes por vía quirúrgica convencional o por vía percutánea guiados por un ecógrafo (si contamos con este).

Si vertemos una cantidad considerable de un líquido coloreado al interior de la bolsa de polietileno donde introducimos el preparado cadavérico y la compresa que imita epiplón, podemos reproducir ejemplos de peritonitis localizada.

Modificando el segmento del preparado de íleon terminal se puede simular una diverticulitis de Meckel y practicar la resección y enteroenteroanastomosis o rafia entérica utilizada para la resolución de dicha patología.

Podemos también simular heridas complejas, heridas con presencia de cuerpos extraños, o heridas con pérdida de tejido, que penetren o no la cavidad abdominal.

Se pueden practicar colostomías, cecostomías, o ileostomías prácticamente sin modificar el preparado cadavérico ya mencionado.

El foamy color piel y el papel crepé pueden ser reemplazados por piel porcina para simular de manera más fidedigna el corte y la sutura de la piel humana.

Incluso, si pensamos en un paciente apendicectomizado, podemos simular una eventración, aguda o crónica, y practicar una eventroplastia anatómica o con malla de la incisión de Mc Burney.

Agregando un preparado diferente o reemplazando el preparado original, se podría enseñar y evaluar procedimientos referidos a patología ginecológica anexial derecha.

Al realizar las prácticas iniciales en el simulador, el alumno/residente podrá adquirir las habilidades y destrezas necesarias que le permitirán desenvolverse de una manera más eficiente en la práctica quirúrgica, siendo esto de extrema importancia ya que logrará una mejor atención inicial, probablemente vital para el paciente, quien es siempre nuestro objetivo final.

Sin embargo cabe destacar que el entrenamiento de ninguna manera reemplaza la actividad quirúrgica real en la cual se ponen en juego una serie de factores emocionales, temperamentales y ambientales, difíciles de anticipar y que por supuesto no están consideradas en este proyecto.

Aquí se presenta un simulador económico

y de fácil elaboración y reproducción. Cuenta con cierta flexibilidad, ya que las medidas no tienen que ser exactas a las descriptas, y quien realice la confección del mismo puede realizar las modificaciones que crea necesarias; y se puede realizar con materiales baratos y que se consiguen con facilidad.

# Conclusión

Este simulador es fácilmente elaborable, reproducible, flexible y económico. Se implementó en la residencia de Cirugía General del Hospital Nacional Prof. A. Posadas y sirvió para la enseñanza y evaluación de habilidades quirúrgicas en lo que respecta a la técnica de una apendicectomía convencional.

#### **Declaraciones:**

Los autores declaran no tener conflictos de interés de ninguna clase, que el trabajo ha sido aprobado por el comité de ética responsable en el lugar de trabajo y no declaran medios de financiación del trabajo realizado.

## **REFERENCIAS**

- 1. Conor Toale, Marie Morris, Dara O Kavanagh. Training to proficiency in surgery using simulation: is there a moral obligation? s.l. : Journal of Medical Ethics, 2022.
- 2. Tyler S. Okland, Pimienta de Jon-Paul, Tulio Valdez. ¿How do we teach surgical residents in the COVID-19 era? *Journal of Surgical Education.* 2020, Vol. 77, 5, págs. 1005-1007.
- 3. Leonie Heskin, Ciaran Simms, Jane Holland. A Systematic Review of the Educational Effectiveness of Simulation Used

in Open Surgery. 2019, Vol. 14, 1, págs. 55-58.

- 4. P.O. Delpech, J. Danion, D. Oriot. Sim-Life a new model of simulation using a pulsated revascularized and reventilated cadaver for surgical education. *Journal of Visceral Surgery.* 2017, Vol. 154, 1, págs. 15-20.
- 5. Erik Hohman, Marca Jefferson C, Michael J Rossi, James H. Lubowitz. Proficiency-Based Training Using Simulator-Based Tools Could be Validated for Certification of Surgical Procedural Proficiency. *Arthroscopy.* 2019, Vol. 35, 12, págs. 3167-3170.
- 6. Vijay K. Mittal. Simulation Training—a Necessity for Future Surgeons. *The Indian journal of surgery.* 2015, Vol. 77, 4, págs. 258–259.
- 7. Filiberto Dávila Serapio, Antonio Moreno Guzmán, José María Rivera Cruz, Patricia Rojas Álvarez. Simulador de pared abdominal para la adquisición de habilidades básicas de cirugía. *Medigraphic.* 2008, Vol. 9, 2, págs. 66-70.
- 8. Julien Rod, Jean-Baptiste Marret, Jules Kohaut. Low-Cost Training Simulator for Open Dismembered Pyeloplasty: Development and Face Validation. *Journal of Surgical Education.* 2018, Vol. 75, 1, págs. 188-194.
- 9. S J Langenfeld, M A Fuglestad, K G Cologne. Less is more: creation and validation of a novel, afordable suturing simulator for anorectal surgery. *Techniques in Coloproctology.* 2019.
- 10. James M McGreevy, Jennie M O'Shea. Building a Simulator with Life-like Realism for Teaching Abdominal Operations. *Journal of Surgical Education.* 2018, Vol. 75, 4, págs. 1082-1086.

Simulador Simulador de fosa ilíaca derecha para la adquisición de habilidades básicas en apendicectomía convencional o<br>O fosa ilíaca derecha bara la adquisición  $\frac{1}{\sigma}$ habilidades básicas e<br>J apendicectomía convencional

207

#### RESUMEN

**Introducción:** La simulación quirúrgica es un método de enseñanza que cada día va abarcando más terreno, dejando de lado al modelo tradicional de aprendizaje en los servicios de cirugía. El proceso inflamatorio del apéndice cecal es todavía una de las patologías más prevalentes en el área del cirujano general, quien debe tener varias estrategias para poder resolver la misma. Aquí presentamos un simulador de fosa iliaca derecha para la adquisición de habilidades básicas en apendicetomía convencional.

**Material y Métodos:** se desarrolló un simulador de fosa iliaca derecha de la siguiente manera: se recorta el centro la tapa de una caja de aglomerado, y tanto los foamy como el papel crepé en rectángulos del tamaño de la tapa de la caja; se crea un preparado cadavérico utilizando el intestino vacuno; se coloca el preparado y por encima una compresa teñida en la bolsa de polietileno, dentro de la caja; se cierra la caja y se colocan las láminas de foamy y el papel crepé encima de la tapa, fijadas con los tornillos y tuercas, representando la pared abdominal.

**Resultado:** Simulador reproducible, económico y de fácil elaboración. Tiempo total de armado: 1 hora.

**Conclusiones:** Se puede utilizar para simular la técnica quirúrgica de apendicectomía convencional y sus variantes.

**Palabras claves:** Hospital Posadas – Simulador – Apendicectomía Convencional